### Comment trouver de la documentation juridique?

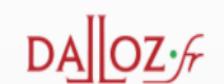

**Accéder à des documents juridiques en texte intégral** qui s'organisent autour de l'actualisation en continu de 7 matières du droit (Civil, Pénal, Affaires, Administratif, Immobilier, Social, Européen et International) et **rechercher dans le fonds documentaire des éditions** Dalloz (Codes, Répertoires, Revues archivées depuis 1990, Jurisprudence…).

## Accéder à Dalloz.fr

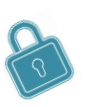

Que ce soit sur le campus ou à distance, penser à se connecter à **l'INTRANET :** <https://intranet.ut-capitole.fr/>

Dans **External de l'ans de l'ans de l'ans de l'ans de l'ans de l'ans de l'ans de l'ans de l'ans de l'ans de l'** 

Puis dans la partie **La Documentation**, cliquer sur le lien **Toutes nos ressources en ligne.** Sous le titre **Dalloz.fr**, cliquer sur le lien **Accès,** puis choisir l'accès **Dalloz Etudiants**

# Trouver des documents juridiques

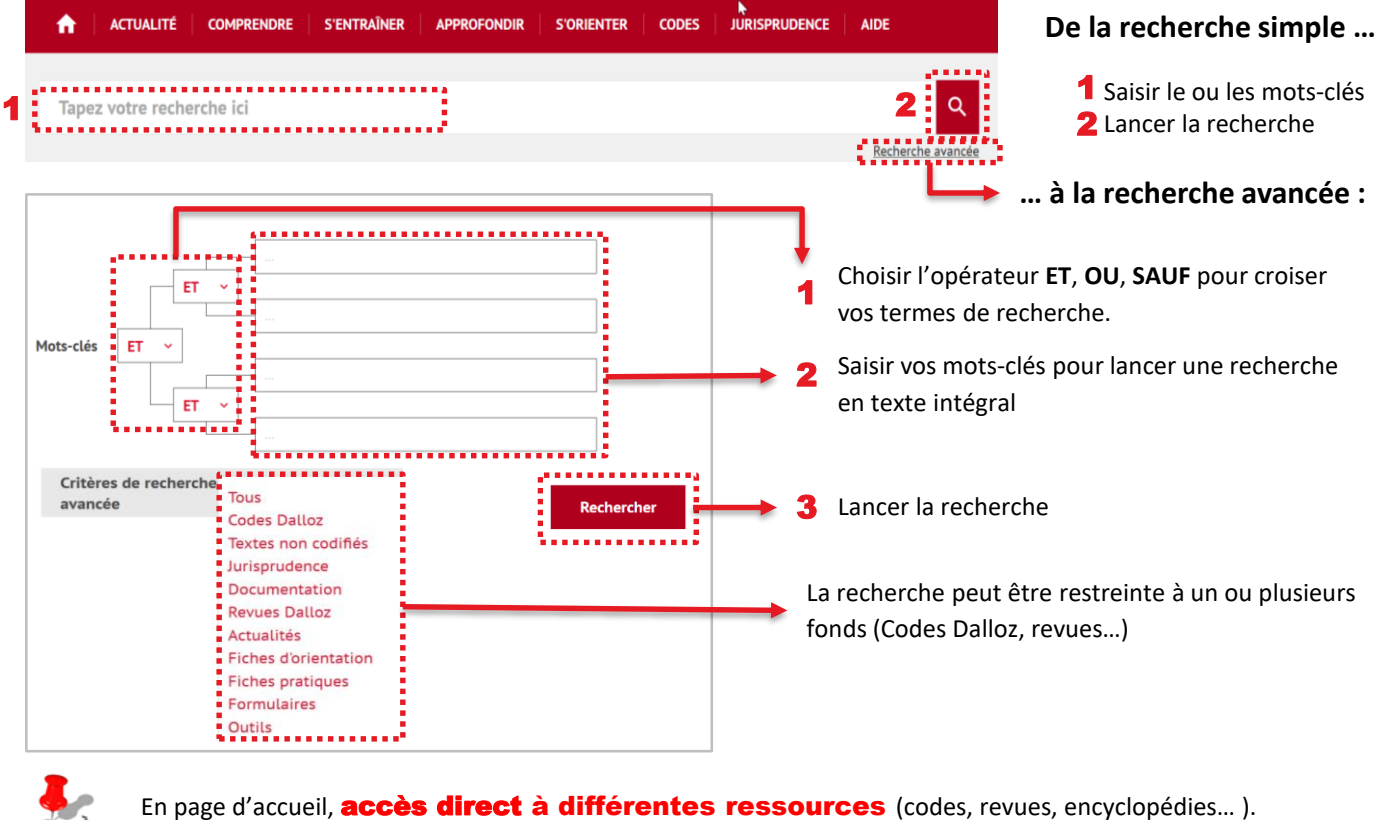

#### Un exemple : **les fiches d'orientation**

Animaux | Avril 2020

accrivoisés ou encore vivre en captivité.

Décision fondamentale : • Civ. 1<sup>re</sup>, 9 déc. 2015, n° 14-25.910

• C. dv., art. 515-14, 522, 524, 528, 533 • C. rur., art. L. 214-1 s.

• C. envir., art. L. 411-1s., L. 331-1 s., L. 427-1 . L. nº 2015-177 du 16 févr. 2015 (JO 17 févr.)

Textes:

.<br>Les animaux sont aux termes de l'article 515-14 du code civil, « des êtres vivants doués de sensibilité » non dotés de la .<br>bersonnallté juridique. Les animaux domesfiques, qui sont élevés et nourris par l'homme, se distinguent de ceux qui sont<br>Jauvages, ne dépendant pas de l'homme et vivant dans leur habital naturel. Mais les animaux peuvent

Apprendre et comprendre Les **fiches d'orientation Dalloz** proposent des **synthèses rapides et pratiques** de notions Fiches<br>d'<u>orientation</u> <sup>D</sup>e Codes Dalloz (De Ouvrages  $\left( \bigoplus \right)$ juridiques avec une **compilation de toutes les ressources présentes** sur la base de données Préparer ses TD / S'entraîner / Réviser **Dalloz.fr.** Pour chaque notion : une définition. Cas et commentaires Fiches mes  $\bigoplus_{n=1}^{\infty}$ Ouvrages  $\left( \widehat{+}\right)$ des références des textes et décisions corrigés fondamentales, Approfondir l'actualité. Encyclopédie  $\oplus$  Revues  $\oplus$ **Ouvrages**  $\widehat{+}$ • un sommaire qui explique à partir d'un plan détaillé la notion, des fiches associées,

- 
- une bibliographie.

## Exploiter la liste de résultats

#### **De la liste des résultats……**

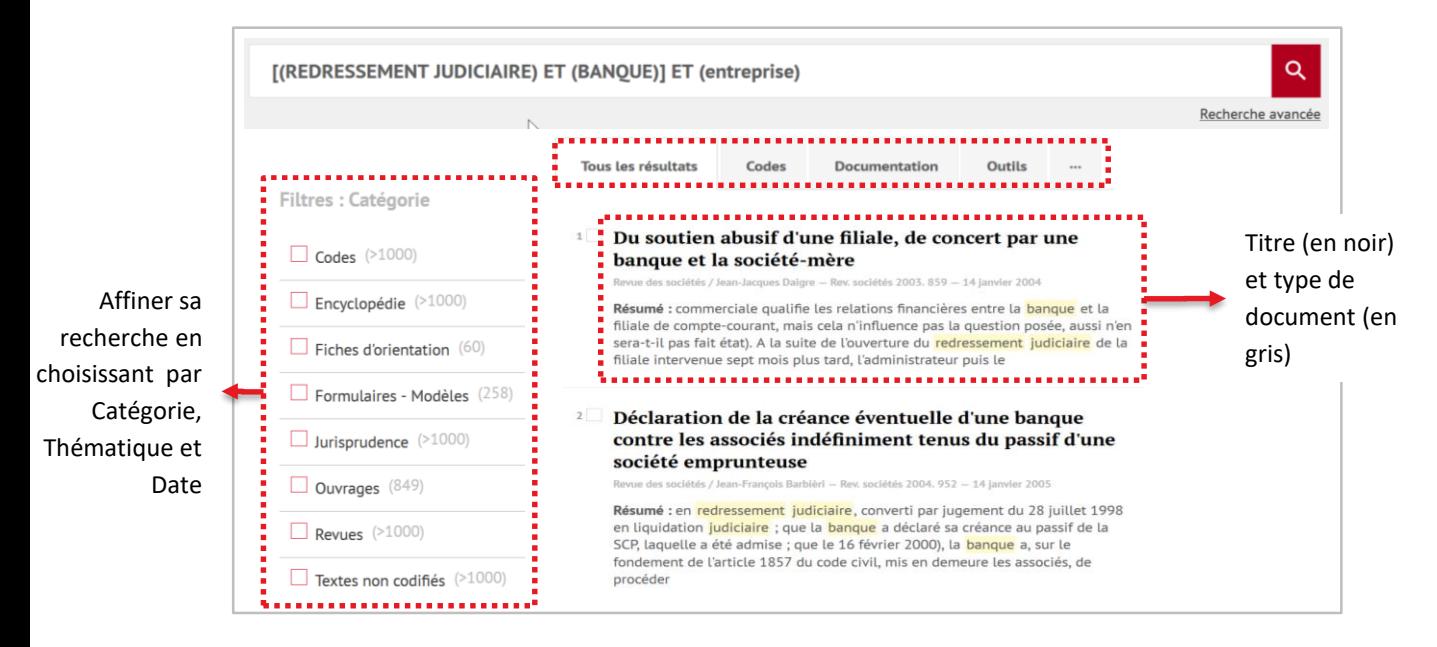

#### **… à la lecture d'un résultat** (exemple d'une revue)

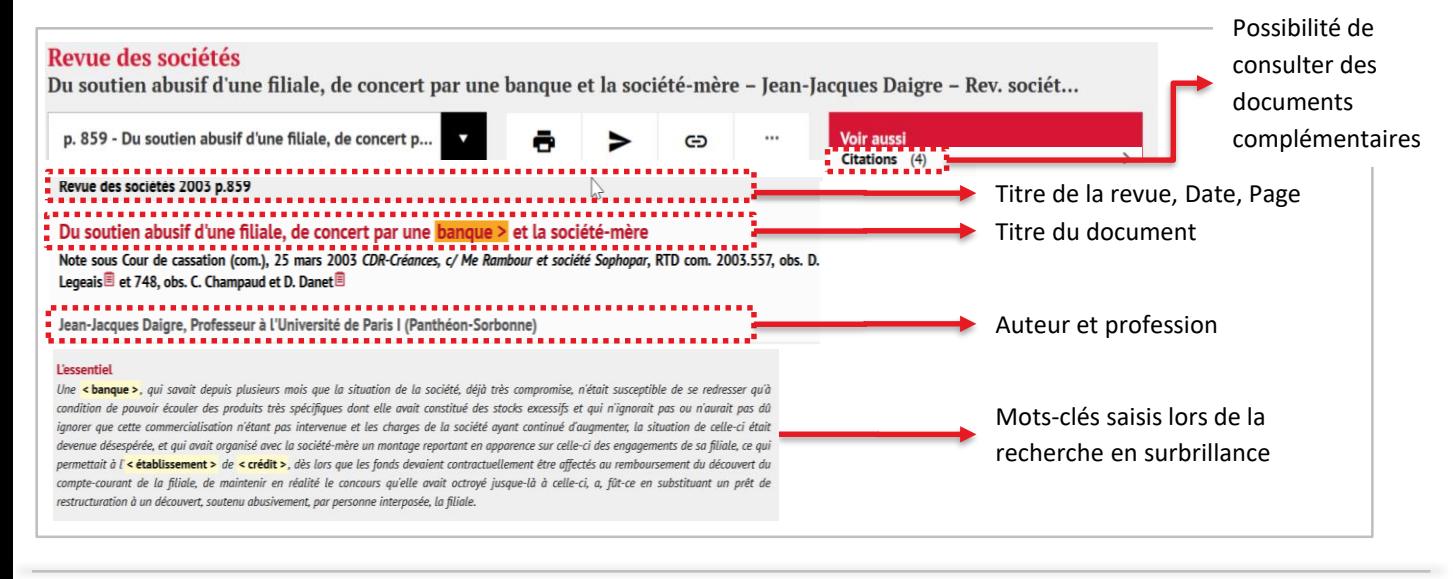

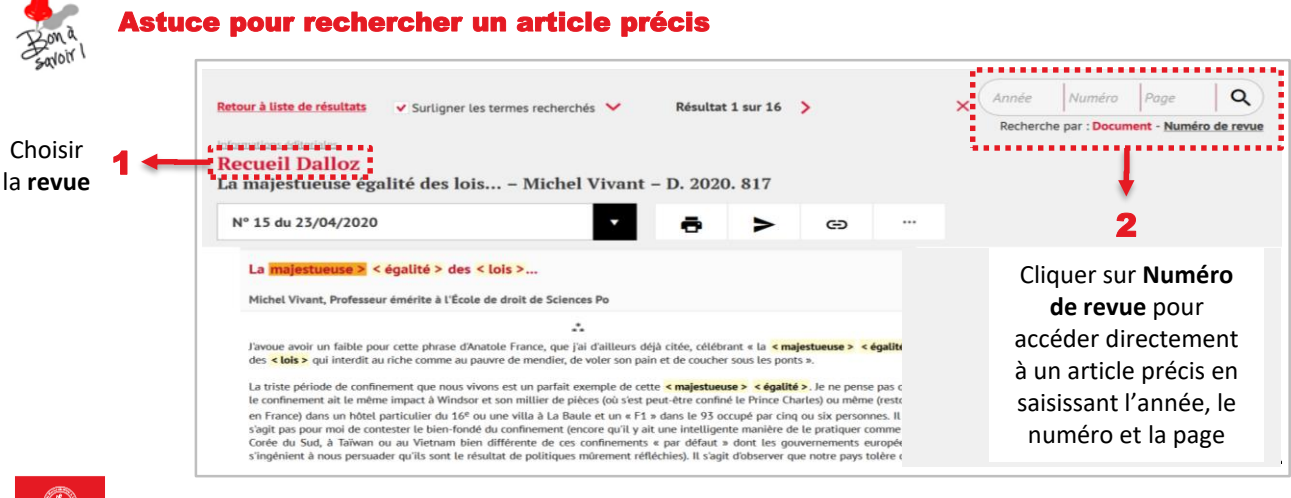

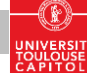